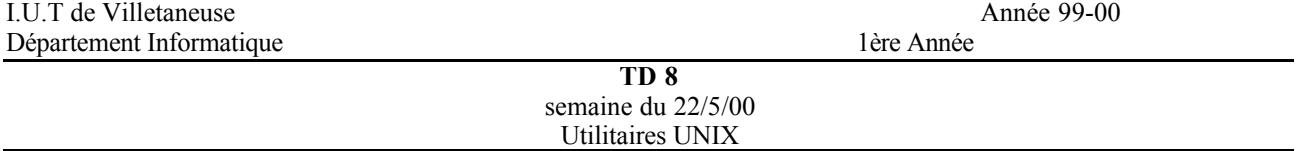

## **Exercice 1 : Les alias**

a. Créer un raccourci (ll) pour la commande ls -l et un autre (la) pour ls -a. Comment consulter la liste de vos alias ?

b. Pour éviter d'effacer accidentellement un fichier, la commande rm -i nom\_de\_fichier vous demande si vous désirez vraiment effacer le fichier. Comment utiliser automatiquement cette option ?

## **Exercice 2 : Les redirections**

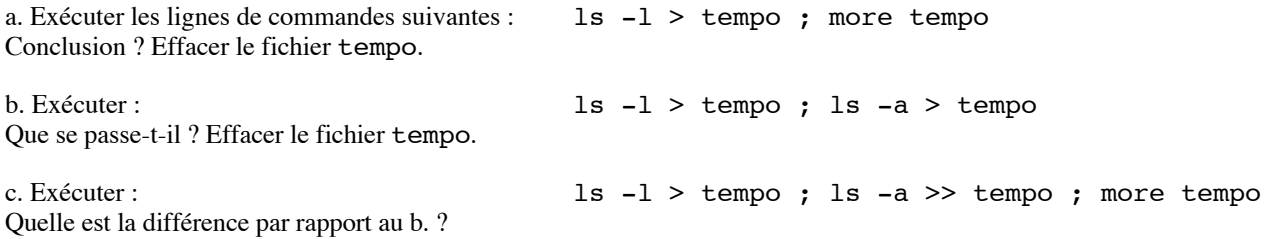

## **Exercice 3 : Manipulation de fichiers textes**

a. Copier le fichier /etc/passwd dans votre répertoire courant sous le nom texte

b. Afficher les 5 premières lignes du fichier texte. Quelle est sa structure ?

c. Combien de fois le mot info apparait-il dans le fichier texte ?

d. Ecrire une ligne de commande qui affiche toutes les lignes du fichier concernant les eleves de 1ere année. Que faut-il rajouter pour sauver le résultat dans le fichier texte-TD ?

e. Ecrire une ligne de commande qui affiche uniquement les colonnes contenant les noms de loggin et les catalogues de loggin du fichier texte-TD. Sauver le résultat dans le fichier texte-noms.

f. On désire maintenant trier le fichier texte-noms grâce à la commande sort. Comment faire un tri sur le nom de loggin (avec une sauvegarde sous le nom texte-par-nom) ? et sur le catalogue (avec une sauvegarde sous le nom texte-par-cata)